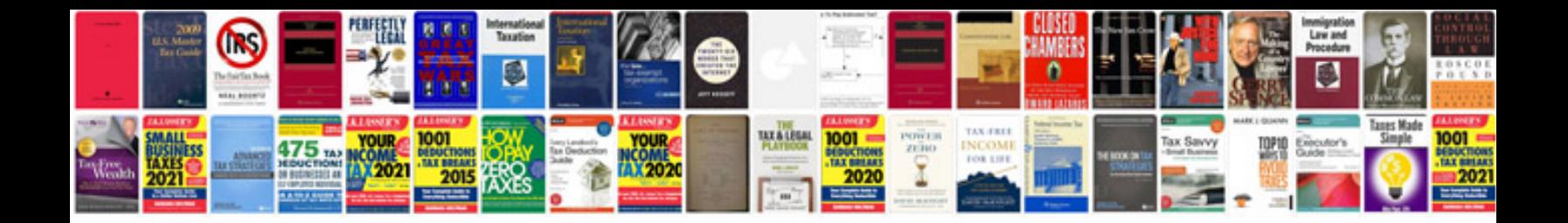

**Audi a4 repair manual free download**

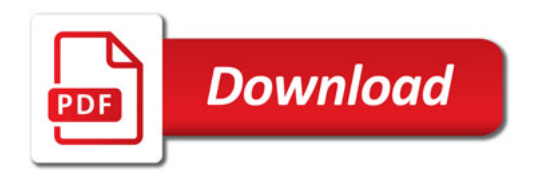

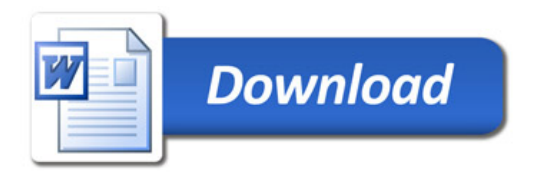